# Project **'VIRTUAL LABORATORY'** as a learning tool for nuclear experiment preparation

#### **George Shikwambana** North-West University

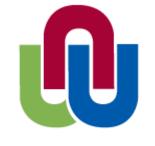

NORTH-WEST UNIVERSITY YUNIBESITI YA BOKONE-BOPHIRIMA NOORDWES-UNIVERSITEIT

#### Nastassia Aleksandryna

International Sakharov Environmental institute of Belarusian State University

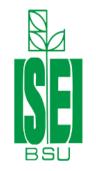

International Sakharov Environmental Institute of Belarusian State University

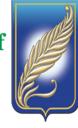

# JINR Lab: Virtual Laboratory

#### Project supervisors

- Prof Yuri Panebrattsev
- Alexander Strekalovsky
- Pavel Semchukov
- Kseniya klygina

# The Aim of the project

- To support the theoretical part of learning with experimental learning
- To learn about different equipment's in Nuclear experiment through,
- firstly Virtual laboratory software (both theoretical background and Virtual equipment )
- Then practical work with the real equipment's
- Final use what we learned practice with equipment in the main goal of lab which is ,
- Measuring the thickness of the Foil through Energy loss Spectrum.

# Software 'Virtual Laboratory'

- About
- Part 1 'Some Concepts of Nuclear Physics'
- Part 2 'How to Measure Radioactivity'
- Part 3 'Theoretical Models of the Atomic Nucleus'
- Part 4 'Nuclear Fission Experiment'
- Part 5 'Light Ions Spectrometer Measurements'
- Part 6 'Light Ions Spectrometer Data Analysis'
- Part 7 'Interactive environment for nuclear experiment modeling'

#### Virtual Laboratory of Nuclear Fission

The goal of the project is to include current scientific data into the educational process, to conduct virtual and online laboratory research based on information and communication technologies using modern scientific equipment and data obtained from the existing physical facilities.

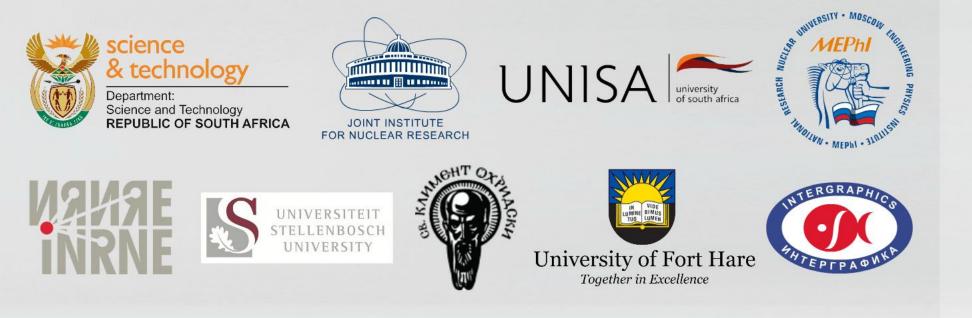

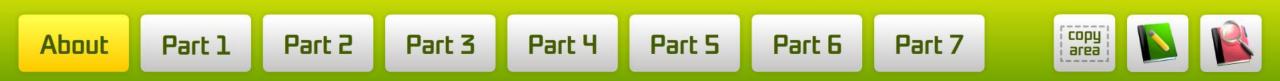

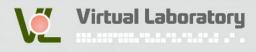

- 1. Welcome Words
- 2. About the Project
- 3. Manual
- 4. Developers

### **Theoretical basis**

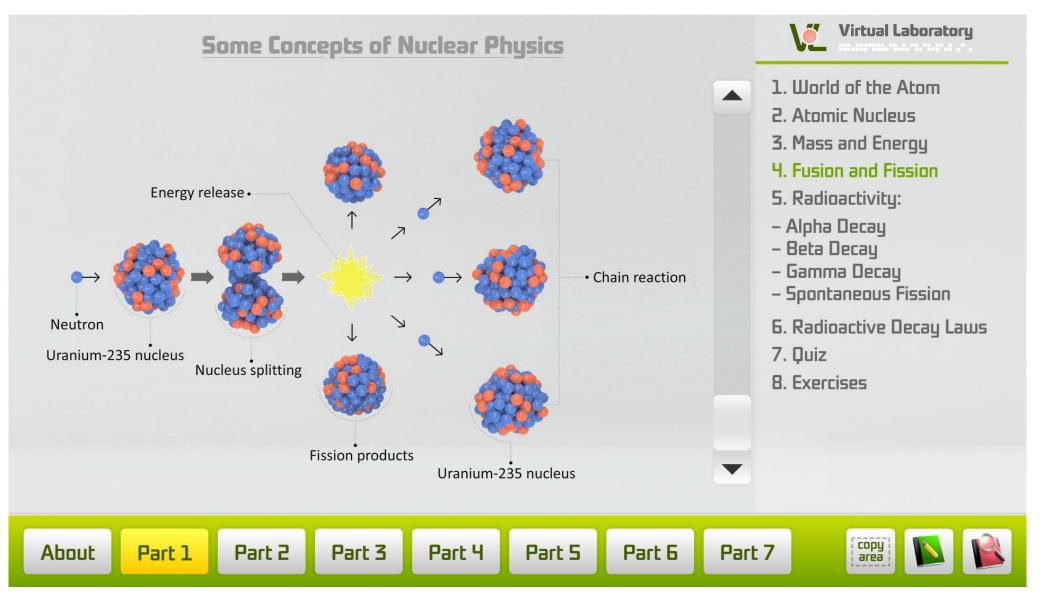

#### 7/20. Choose 6 elements whose names are connected with Russia.

actinium

[227]

thorium

232.0

protactinium

231.0

uranium

238.0

neptunium

[237]

plutonium

[244]

americum

[243]

curium

[247]

berkeliur

[247]

californium

[251]

[252]

fermium

[257]

[258]

[259]

lawrencium

[262]

| The Periodic Table of the Elements   |                                         |                                                           |                                     |                                      |                                    |                                 |                                |                                     |                                    |                                   |                                  |                                               |                                       | 18                                   |                                            |                                       |                                   |
|--------------------------------------|-----------------------------------------|-----------------------------------------------------------|-------------------------------------|--------------------------------------|------------------------------------|---------------------------------|--------------------------------|-------------------------------------|------------------------------------|-----------------------------------|----------------------------------|-----------------------------------------------|---------------------------------------|--------------------------------------|--------------------------------------------|---------------------------------------|-----------------------------------|
| 1<br>H<br>hydrogen<br>(1.007, 1.009) | 2                                       |                                                           | Key:                                | _                                    |                                    |                                 |                                |                                     |                                    |                                   |                                  | 13                                            | 14                                    | 15                                   | 16                                         | 17                                    | 2<br><b>He</b><br>helium<br>4.003 |
| 3<br>Li<br>lithium<br>(6.933, 6.997) | 4<br>Be<br>beryllium<br>9.012           | atomic number<br>Symbol<br>name<br>snandard atomic weight |                                     |                                      |                                    |                                 |                                |                                     |                                    |                                   |                                  | 5<br>B<br>boron<br>[10.80, 10.83]             | 6<br>C<br>carbon<br>(12.00, 12.02)    | 7<br>N<br>nitrogen<br>[14.00, 14.01] | 8<br>О<br>ажудеп<br>[15.99, 16.00]         | 9<br>F<br>fluorine<br>19.00           | 10<br>Ne<br>neon<br>20.18         |
| 11<br>Na<br>sodium<br>22.99          | 12<br>Mg<br>magnesium<br>[24.30, 24.31] | 3                                                         | 4                                   | 5                                    | 6                                  | 7                               | 8                              | 9                                   | 10                                 | 11                                | 12                               | 13<br>Al<br>aluminium<br>26.98                | 14<br>Si<br>silicon<br>(28.08, 28,09) | 15<br>P<br>phosphorus<br>30.97       | 16<br><b>S</b><br>sulfur<br>(32.05, 32,08) | 17<br>Cl<br>(35.44, 35,46)            | 18<br>Ar<br>argon<br>39.95        |
| 19<br>K<br>potassium<br>39.10        | 20<br>Ca<br>calcium<br>40.08            | 21<br><b>SC</b><br>scandium<br>44.96                      | 22<br>Ti<br>titanium<br>47.87       | 23<br>V<br>vanadium<br>50.94         | 24<br>Cr<br>chomium<br>52.00       | 25<br>Mn<br>manganese<br>54.94  | 26<br>Fe<br>iron<br>55.85      | 27<br>Co<br>cobalt<br>58.93         | 28<br>Ni<br>nidkel<br>58.69        | 29<br>Cu<br>copper<br>63.55       | 30<br>Zn<br>zinc<br>65.38(2)     | 31<br>Ga<br>gallium<br>69.72                  | 32<br>Ge<br>germanium<br>72.63        | 33<br>As<br>arsenic<br>74.92         | 34<br>Se<br>selenium<br>78.96(3)           | 35<br>Br<br>bromine<br>[79.90, 79.91] | 36<br>Kr<br>krypton<br>83.80      |
| 37<br>Rb<br>rubidium<br>85.47        | 38<br>Sr<br>strontium<br>87.62          | 39<br>Y<br>yttrium<br>88.91                               | 40<br>Zr<br>zirconium<br>91.22      | 41<br>Nb<br>nioblum<br>92.91         | 42<br>Mo<br>molybdenum<br>95.96(2) | 43<br>TC<br>technetium          | 44<br>Ru<br>ruthenium<br>101.1 | 45<br>Rh<br>rhodium<br>102.9        | 46<br>Pd<br>palladium<br>106.4     | 47<br>Ag<br>silver<br>107.9       | 48<br>Cd<br>cadmium<br>112.4     | 49<br>In<br>indium<br>114.8                   | 50<br><b>Sn</b><br>tin<br>118.7       | 51<br>Sb<br>antimony<br>121.8        | 52<br>Te<br>tellurium<br>127.6             | 53<br> <br>iodine<br>125.9            | 54<br>Xe<br>xenon<br>131.3        |
| 55<br>CS<br>caesium<br>132.9         | 56<br>Ba<br>barium<br>137.3             | 57-71<br>Ianthanoids                                      | 72<br>Hf<br>hafnium<br>178.5        | 73<br>Ta<br>tantalum<br>180.9        | 74<br>W<br>tungsten<br>183.8       | 75<br>Re<br>rhenium<br>186.2    | 76<br>OS<br>osmium<br>190.2    | 77<br><b>Ir</b><br>iridium<br>192.2 | 78<br>Pt<br>platinum<br>195.1      | 79<br>Au<br>gold<br>197.0         | 80<br>Hg<br>mercury<br>200.6     | 81<br><b>Ti</b><br>thallium<br>[204.3, 204.4] | 82<br>Pb<br>lead<br>207.2             | 83<br>Bi<br>bismuth<br>208.9         | 84<br>PO<br>polonium<br>(209)              | 85<br>At<br>astatine<br>[210]         | 86<br><b>Rn</b><br>radon<br>[222] |
| 87<br>Fr<br>franium<br>[223]         | 88<br>Ra<br>radium<br>[226]             | 89-103<br>actinoids                                       | 104<br>Rf<br>rutherfordium<br>[261] | 105<br><b>Db</b><br>dubnium<br>[252] | 106<br>Sg<br>seaborgium<br>[266]   | 107<br>Bh<br>bohrium<br>[262]   | 108<br>HS<br>hassium<br>[269]  | 109<br>Mt<br>meitnerium<br>[268]    | 110<br>DS<br>darmstadtium<br>[272] | 111<br>Rg<br>roentgenium<br>[272] | 112<br>Cn<br>copernicum<br>[285] | 113<br>Nh<br>nihonium<br>[286]                | 114<br>Fl<br>flerovium<br>[289]       | 115<br>Mc<br>mascovium<br>[290]      | 116<br>LV<br>livermorium<br>[293]          | 117<br>TS<br>tennessine<br>[234]      | 118<br>Og<br>oganneson<br>[234]   |
|                                      |                                         | 57<br>La<br>Ianthanum<br>138.9                            | 58<br><b>Ce</b><br>cerium<br>140.1  | 59<br>Pr<br>praseodymium<br>140.9    | 60<br>Nd<br>neodymium<br>144.2     | 61<br>Pm<br>promethium<br>[145] | 62<br>Sm<br>samarium<br>150.4  | 63<br>Eu<br>europium<br>1520        | 64<br>Gd<br>gadolinium<br>157.3    | 65<br>Tb<br>terbium<br>158.9      | 66<br>Dy<br>dysprosium<br>162.5  | 67<br>Ho<br>holmium<br>164.9                  | 68<br>Er<br>erbium<br>167.3           | 69<br>Tm<br>thulium<br>168.9         | 70<br>Yb<br>ytterbium<br>173.1             | 71<br>Lu<br>lutetium<br>175.0         |                                   |
|                                      |                                         | 87<br>Ac                                                  | 90<br>Th                            | 91<br>Pa                             | 92<br>U                            | 93<br>Np                        | 94<br>Pu                       | 95<br>Am                            | 96<br>Cm                           | 97<br>Bk                          | 98<br>Cf                         | 99<br>Es                                      | 100<br>Fm                             | Md                                   | 102<br>No                                  | 103<br>Lr                             |                                   |

#### Laboratory work 2.1

#### Study of signals from a pulse generator

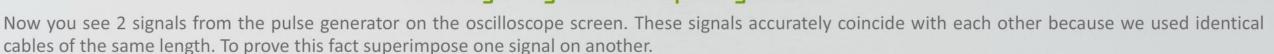

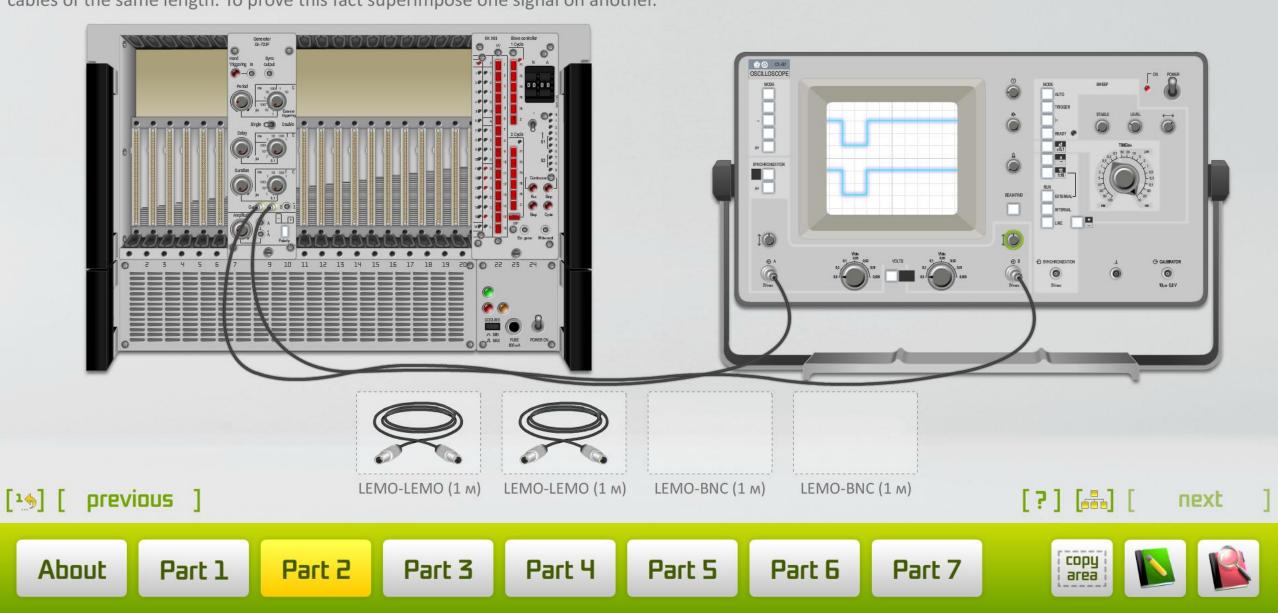

## In real life

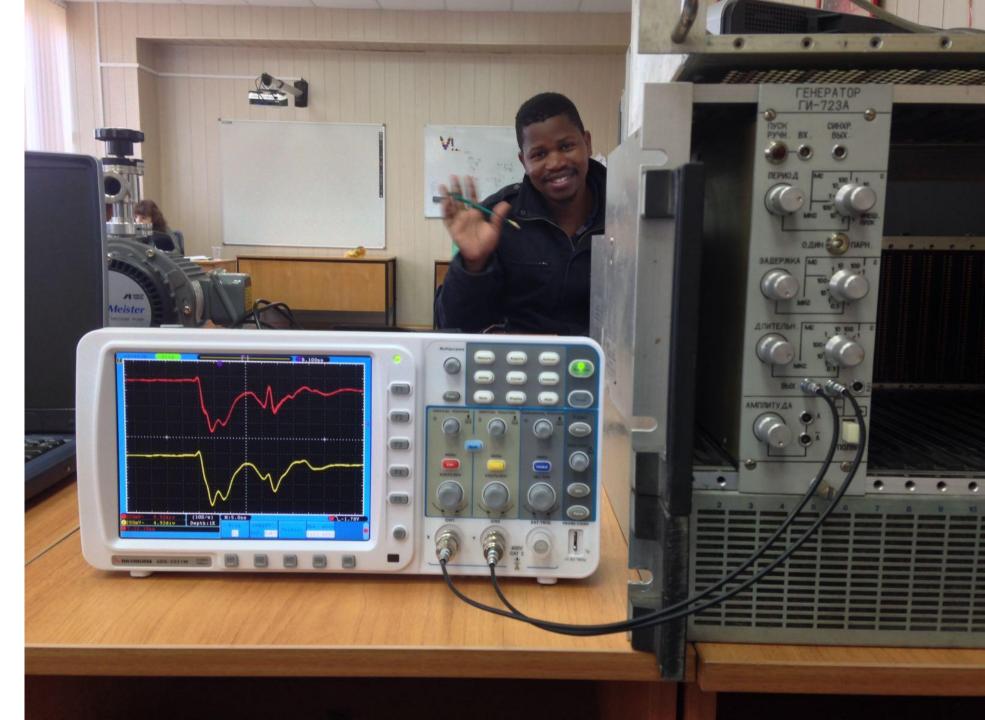

## The main Project Methodology

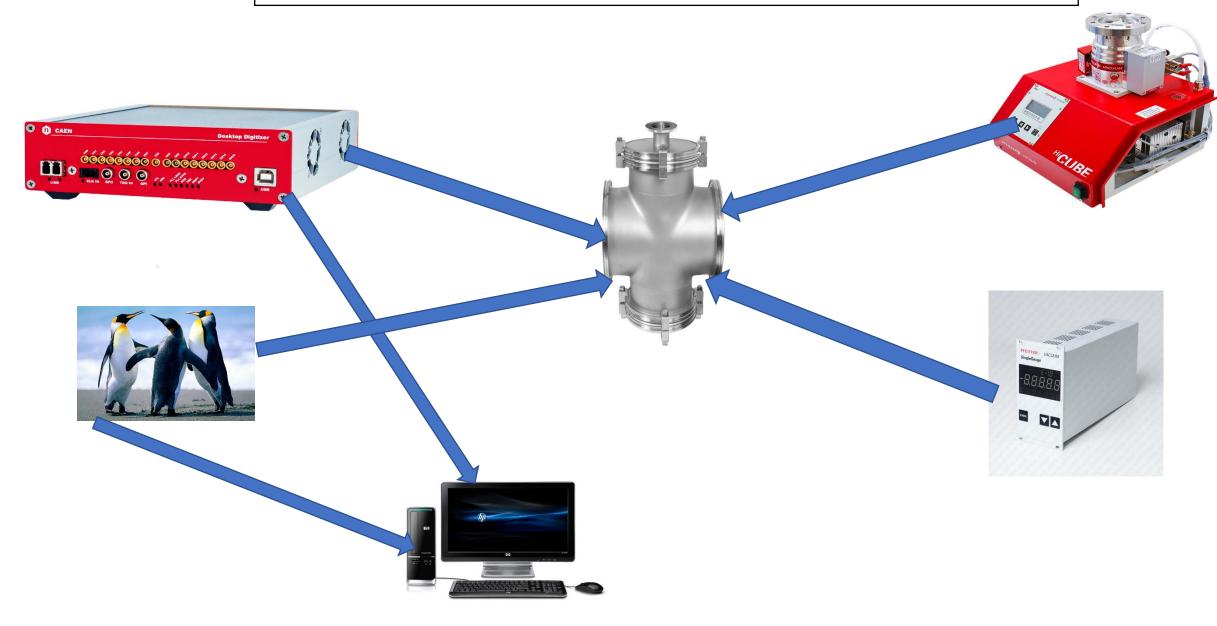

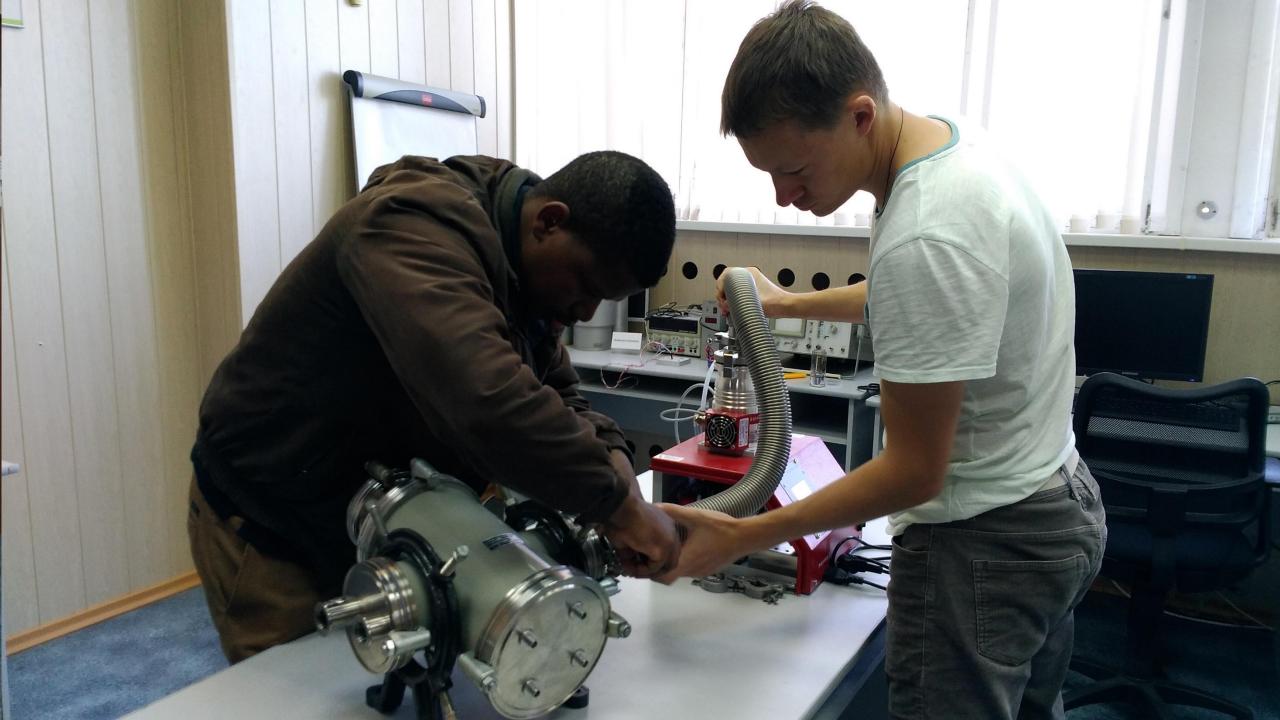

• Data Processing building the spectra's

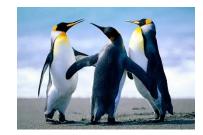

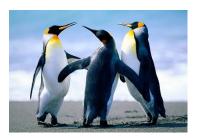

• Calculation with Excel and Data Processing building the spectra's for the most probable energies of our spectra's

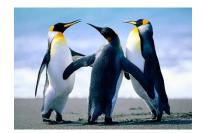

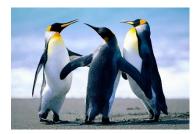

- Calculating the difference between the Initial Energy and the final Energy and using Trim tables to find approximate
- Thickness of the Foil.

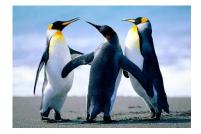

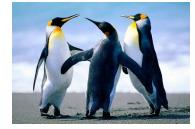

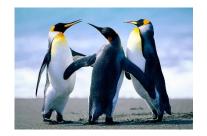

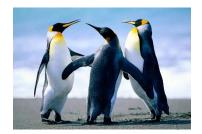

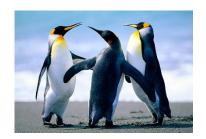

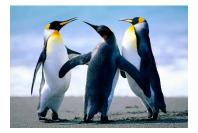

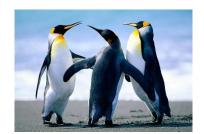

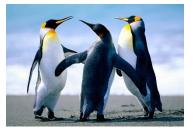

### **Results and Discussion**

### Conclusion

# ACKNOWLEDGEMENTS

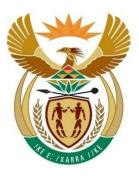

#### science & technology

Department: Science and Technology REPUBLIC OF SOUTH AFRICA

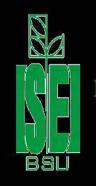

International Sakharov Environmental Institute of Belarusian State University

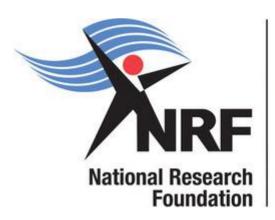

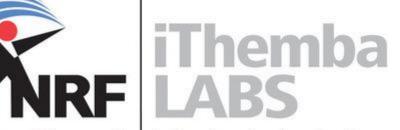

Laboratory for Accelerator Based Sciences

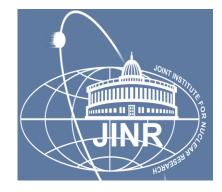